# **TM-225 - LINGUAGEM DE PROGRAMAÇÃO I TURMA B (2010/1)**

## **AVISO 1**

Prof. Luciano K. Araki.

### **Exercício extraclasse: Excel – 1 (utilize o mesmo documento para os dois exercícios seguintes, deixando cada um em uma planilha).**

São fornecidos, na seqüência, os dados climatológicos da cidade de Estocolmo, com relação à temperatura e à precipitação média mensais.

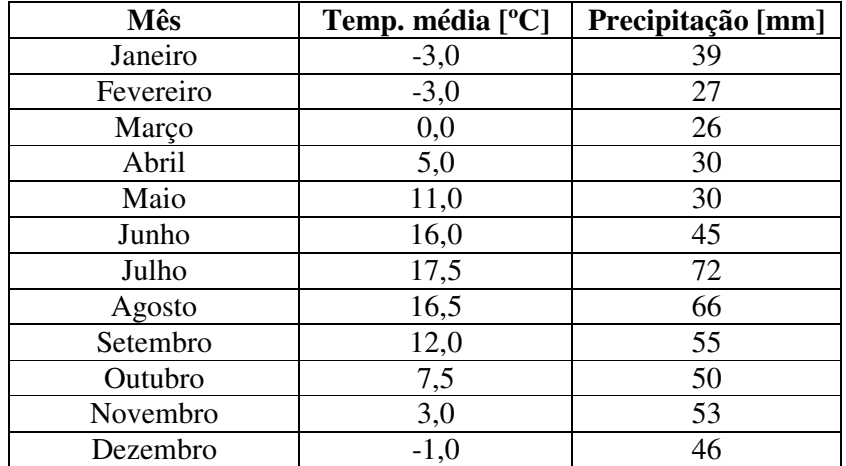

Utilizando uma planilha do Excel, digite os dados referentes à tabela anterior e execute os seguintes itens.

- e) Calcule a temperatura média anual e a precipitação média mensal. Para tanto, pode-se considerar como uma primeira aproximação que todos os meses possuem o mesmo número de dias.
- f) Obtenha o desvio padrão (populacional) para a temperatura e a precipitação. Calcule também a precipitação média anual.
- g) Apresente, em um gráfico tipo Pizza a distribuição mensal da precipitação na cidade de Estocolmo. Como título do gráfico, escreva: "Distribuição das chuvas na cidade de Estocolmo". No gráfico, apresente as porcentagens da precipitação total referentes a cada mês.
- h) Apresente, em um gráfico de colunas, a distribuição de temperaturas mensais na cidade de Estocolmo. Como título do gráfico, escreva: "Meteograma da cidade de Estocolmo". Formate o gráfico para que tenha a seguinte aparência (Note onde ocorre a intersecção entre os eixos das abscissas e das ordenadas).

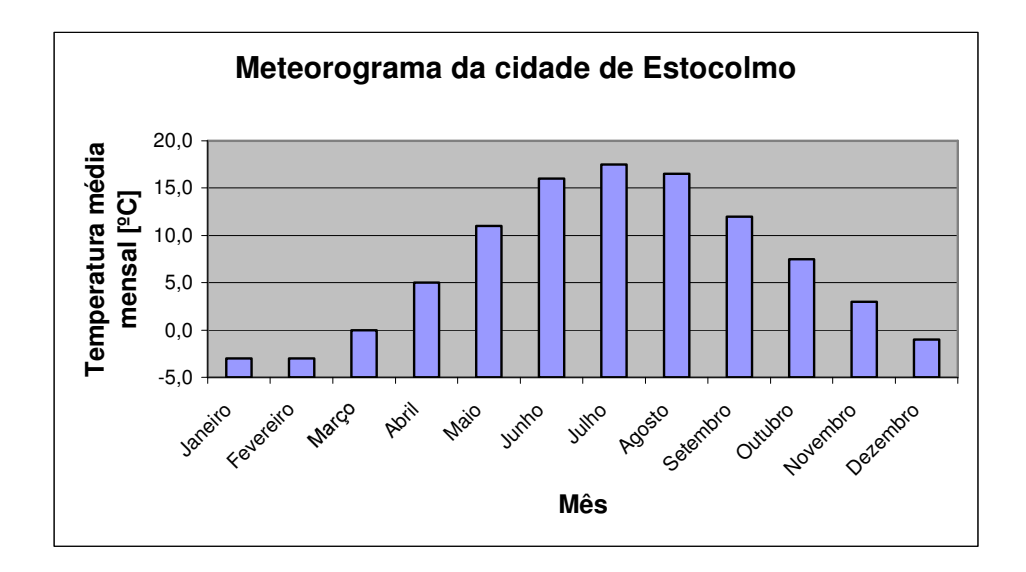

#### **Exercício extraclasse: Excel – 2 (utilize o mesmo documento do exercício 1, mas uma segunda planilha)**

Deseja-se estudar a variação de propriedades de escoamento para diversos valores de velocidades. Para tanto, considere um tubo de aço, com diâmetro (*D*) de 0,25 m, rugosidade superficial interna(*e*) de  $46x10^{-6}$  m; comprimento total (*L*) de 5 m; e temperatura superficial constante (*Tsup*) de 80ºC. Como fluido em estudo, considere a água, com as seguintes propriedades: viscosidade absoluta ( $\mu$ ) de 855x10<sup>-6</sup> Ns/m<sup>2</sup>; número de Prandtl (Pr) de 5,83; densidade (ρ) de 997 kg/m<sup>3</sup> ; calor específico (cp) de 4179 J/kgK; condutividade térmica (*k*) de 0,613 W/mK. Considere, também, que a temperatura de entrada da água (*Tent*) é de 20ºC.

**a)** Digite todos os dados do enunciado em células do Excel, identificando cada propriedade por exemplo, célula A1: "Propriedades do tubo"; célula A2: "Diâmetro"; célula B2: 0,25; célula C2: "m"; e assim por diante.

**b)** Em uma coluna, digite os seguintes valores de velocidades (*u*): 0,001; 0,002; 0,005; 0,01; 0,02; 0,05; 0,1; 0,2; 0,5; 1; 2; 5. Tais velocidades estão todas em [m/s]. Apresente as velocidades em formato científico, com uma casa decimal.

**c)** Calcule o número de Reynolds (Re) para cada uma das velocidades, utilizando a seguinte expressão:

$$
Re = \frac{\rho u D}{\mu}
$$

Faça referências absolutas aos valores das propriedades digitadas no item (a), onde couber. **d)** Determine o regime de escoamento. Para tanto, considere que:

se  $\text{Re} \leq 2300$ : regime laminar;

se 2300 < Re ≤ 10000: regime de transição

se Re > 10000: regime turbulento.

**e)** Calcule o fator de atrito de Darcy (*f*), a partir das seguintes expressões:

se Re ≤ 2300: 
$$
f = \frac{64}{Re}
$$
  
se Re > 2300:  $f = \frac{1}{4} \left[ log \left( \frac{e/D}{3.7} + \frac{5.74}{Re^{0.9}} \right) \right]^{-2}$ 

Faça referências absolutas onde couber.

**f)** Calcule o número de Nusselt (*Nu*), empregando as seguintes expressões:

se Re ≤ 2300: 
$$
Nu = 3,66
$$
  
se Re > 2300:  $Nu = \frac{(f/8)(\text{Re} - 1000)\text{Pr}}{1 + 12,7(f/8)^{1/2}(\text{Pr}^{2/3} - 1)}$ .

Utilize referências absolutas onde couber.

**g)** Estime o valor do coeficiente convectivo (*h*), de acordo com a seguinte expressão:

*D*  $h = \frac{Nu k}{n}$ , empregando referências absolutas onde couber.

**h**) Calcule o fluxo de massa de água  $(m)$  no duto para cada velocidade, empregando:

$$
\dot{m} = \frac{\rho u \pi D^2}{4}
$$

Faça referências absolutas e utilize funções do Excel, onde couber.

**i)** Calcule a temperatura de saída do fluido, empregando a seguinte expressão:

$$
Tsai = T \sup - (T \sup - Tent) \exp\left(-\frac{\pi D L h}{\dot{m}cp}\right)
$$

Faça referências absolutas e utilize funções do Excel, onde couber.

**j)** Calcule a diferença média logarítmica das temperaturas (∆*Tml*), empregando a seguinte expressão:

$$
\Delta Tml = \frac{\Delta Ts - \Delta Te}{\ln(\Delta Ts / \Delta Te)}
$$

sendo:  $\Delta Ts = T \sup - Tsai$  e  $\Delta Te = T \sup - Tent$ .

Faça referências absolutas e utilize funções do Excel, onde couber.

**k)** Calcule a taxa de transferência de calor (*q*), empregando a seguinte expressão:

$$
q = h \pi D L \Delta T m l
$$

Faça referências absolutas e utilize funções do Excel, onde couber.

**l)** Plote um gráfico da variação do coeficiente convectivo com a velocidade. Empregue um gráfico do tipo dispersão, com escala log-log e formate-o de modo que os eixos se interceptem no canto inferior esquerdo do gráfico.

**m)** Plote um gráfico da variação da taxa total de transferência de calor com a velocidade. **Atenção:** utilize apenas as velocidades iguais ou superiores a 0,01 m/s no gráfico. Empregue um gráfico do tipo dispersão, com escala do tipo log-log e formate de modo que os eixos se interceptem no canto inferior esquerdo do gráfico. Adicione uma linha de tendência do tipo potência, mostrando a equação correspondente no gráfico.

#### **Exercício extraclasse: Excel – 3 (utilize o mesmo documento do exercício 1, mas uma terceira planilha)**

Uma forma bastante útil de representar funções é através da série de Taylor, cuja expressão geral é:

$$
f(x) = \sum_{n=0}^{\infty} \left\{ f^{(n)}(x_0) \frac{\left[x - x_0\right]^n}{n!} \right\} = f(x_0) + f'(x_0) \cdot \left[x - x_0\right] + \frac{1}{2!} f''(x_0) \cdot \left[x - x_0\right]^2 + \frac{1}{3!} f'''(x_0) \cdot \left[x - x_0\right]^3 + \dots
$$

De um modo geral, tal expansão é mais utilizada quando se deseja trabalhar com métodos numéricos como o método de diferenças finitas, para a aproximação de derivadas. Pode-se, contudo, utilizar tais funções em diversas situações e para diferentes funções, como é o caso das funções trigonométricas. Considere a função *sen*(*x*), cuja expansão em série de Taylor, em torno do ponto  $x_0 = 0$ , é dada por:

$$
sen(x) = \sum_{n=0}^{\infty} \frac{(-1)^n}{(2n+1)!} x^{2n+1}
$$

Com base nestas informações, pede-se o seguinte:

- a) Na célula A1, digite a seguinte informação: "Série de Taylor para a função seno".
- b) Na célula A3, digite: "Pi ="; na célula B3, utilize a função "=pi()" para se obter o valor de π.
- c) Utilize a linha 5 para o seguinte cabeçalho: coluna A "ângulo em graus"; coluna B "ângulo em radianos"; coluna C - "seno (x)"; coluna D - "função 1"; coluna E - "função 2"; e assim por diante até a coluna J - "função 7". Todos os cabeçalhos devem ser centralizados e postos em negrito.
- d) Na coluna A, a partir da linha 6, digite o valor do ângulo em graus, de 10 em 10, a partir do valor 0 até 360.
- e) Na coluna B, converta o valor do ângulo em graus para radianos. Faça referência absoluta à célula B3. A fórmula de conversão é fornecida abaixo:

$$
rad = \frac{\pi \cdot graus}{180}
$$

- f) Na coluna C, calcule o valor do seno dos ângulos da coluna B.
- g) Nas colunas D a J, empregue as seguintes funções:

$$
fun\zeta\ddot{a}o1 = x; \quad \lim_{\zeta\ddot{a}o2} = x - \frac{1}{3!}x^3
$$
\n
$$
fun\zeta\ddot{a}o3 = x - \frac{1}{3!}x^3 + \frac{1}{5!}x^5; \quad \lim_{\zeta\ddot{a}o4} = x - \frac{1}{3!}x^3 + \frac{1}{5!}x^5 - \frac{1}{7!}x^7
$$
\n
$$
fun\zeta\ddot{a}o5 = x - \frac{1}{3!}x^3 + \frac{1}{5!}x^5 - \frac{1}{7!}x^7 + \frac{1}{9!}x^9; \quad \lim_{\zeta\ddot{a}o6} = x - \frac{1}{3!}x^3 + \frac{1}{5!}x^5 - \frac{1}{7!}x^7 + \frac{1}{9!}x^9 - \frac{1}{11!}x^{11}
$$
\n
$$
fun\zeta\ddot{a}o7 = x - \frac{1}{3!}x^3 + \frac{1}{5!}x^5 - \frac{1}{7!}x^7 + \frac{1}{9!}x^9 - \frac{1}{11!}x^{11} + \frac{1}{13!}x^{13}
$$

Deve-se observar que os valores de x referem-se aos ângulos em radianos (coluna B). Note que a  $_{func\tilde{a}o2} = \frac{1}{2}x^3$ !3 *função*2 = *função*1 −  $\frac{1}{\epsilon}x^3$ ; *função*3 = *função*2 +  $\frac{1}{\epsilon}x^5$ !5  $fun\zeta\tilde{a}o3 = \lim_{\zeta\tilde{a}o2} + \frac{1}{\zeta}x^5$ ;  $fun\zeta\tilde{a}o4 = \lim_{\zeta\tilde{a}o3} - \frac{1}{\zeta}x^7$ !7  $\lim \tilde{a}$  *c*  $4 = \lim \tilde{a}$  *c*  $3 - \frac{1}{n} x^7$ ; e assim por diante. Formate cada função de modo que sejam exibidas três casas decimais.

## **Data de entrega: 29/04/2010 (quinta-feira)**

## **e-mail: lucianoaraki@gmail.com ou pessoalmente no Lena-2**

**Após entrega, haverá o retorno do e-mail confirmando o recebimento do mesmo**